государственное автономное профессиональное образовательное учреждение Самарской области «Новокуйбышевский гуманитарно-технологический колледж»

# **РАБОЧАЯ ПРОГРАММА УЧЕБНОЙ ДИСЦИПЛИНЫ**

### **ЕН.02 Информатика и информационно-коммуникационные технологии в профессиональной деятельности**

профиль подготовки: гуманитарный для специальности: 44.02.01 Дошкольное образование на базе основного общего образования

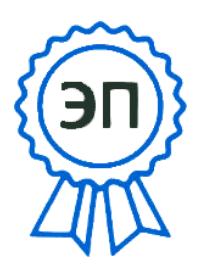

C=RU, OU=директор, O=" ГАПОУ СО ""НГТК""", CN=Земалиндинова В.М., E=coll\_ngtk\_nkb@samara. edu.ru 2022.03.17 09:19:56+04'00' ОДОБРЕНА Предметно-цикловой комиссией Профессиональных дисциплин программно-документационного цикла Председатель Е.А. Баткова

СОГЛАСОВАНО

 заместитель директора О. С. Макарова

Рабочая программа учебной дисциплины составлена в соответствии с Федеральным государственным образовательным стандартом по специальности среднего профессионального образования 44.02.01 Дошкольное образование (углубленный уровень), рег.№ 1351 от 27.10.2014

Разработчик:

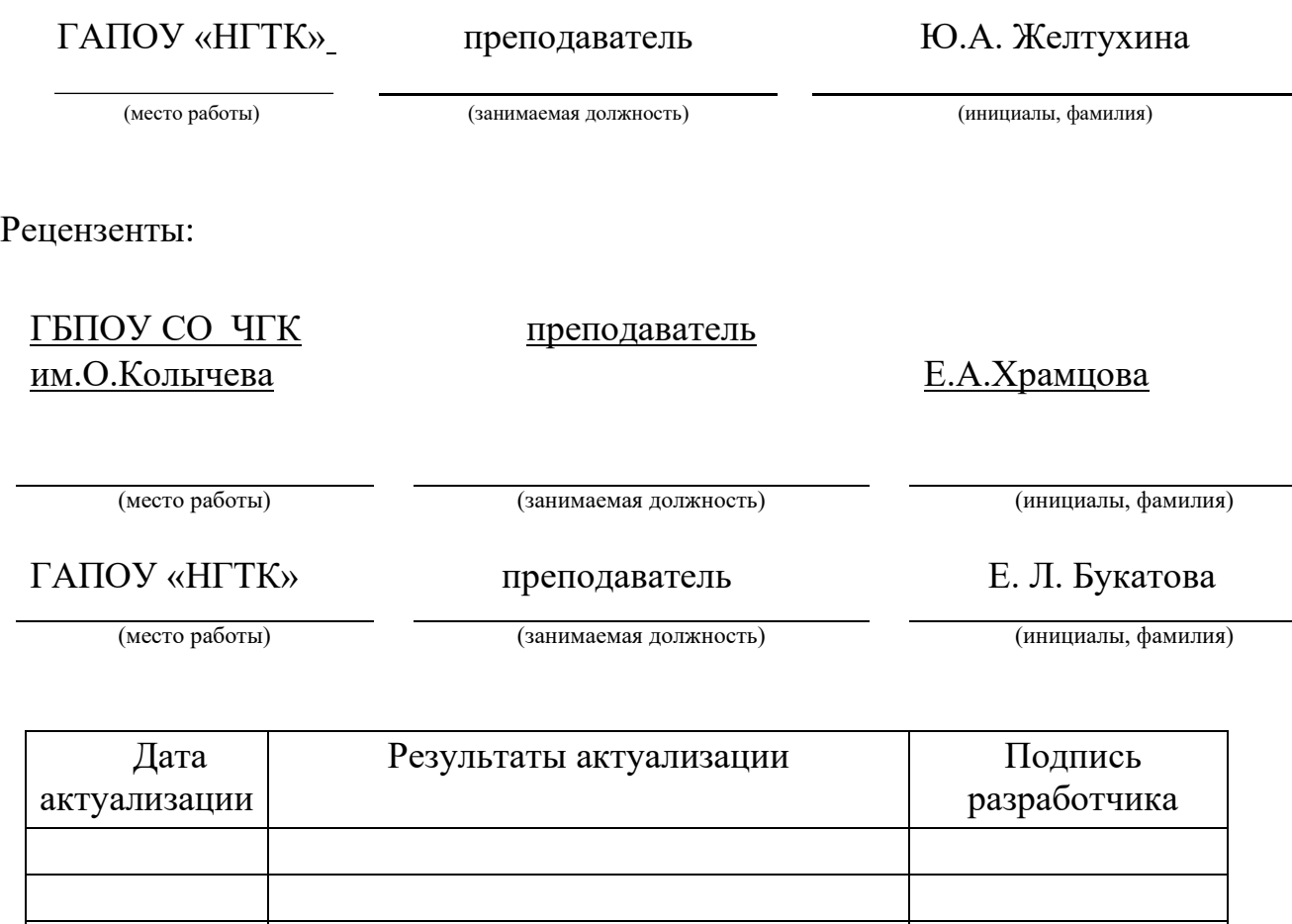

# **СОДЕРЖАНИЕ**

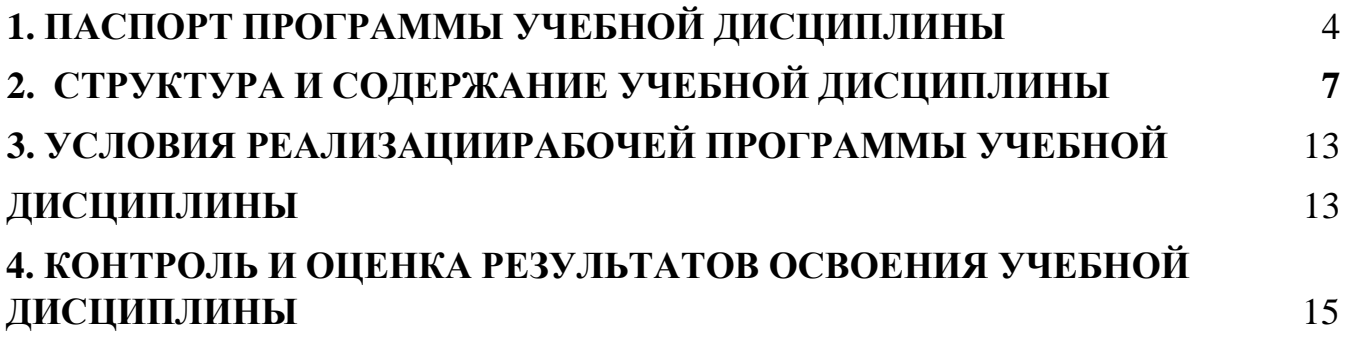

### **1. ПАСПОРТ ПРОГРАММЫ УЧЕБНОЙ ДИСЦИПЛИНЫ**

#### <span id="page-3-0"></span>**Информатика и информационно-коммуникационные технологии в профессиональной деятельности**

#### **1.1. Область применения программы**

Рабочая программа учебной дисциплины является частью основной профессиональной образовательной программы в соответствии с ФГОС по специальности СПО **44.02.01 Дошкольное образование** 

**1.2. Место учебной дисциплины в структуре основной профессиональной образовательной программы:** дисциплина реализуется в рамках профессионального цикла (основная часть) и относится к дисциплинам математического и общего естественнонаучного цикла.

#### **1.3. Цели и задачи учебной дисциплины – требования к результатам освоения дисциплины:**

В результате освоения учебной дисциплины обучающийся должен

**уметь:**

- соблюдать правила техники безопасности и гигиенические рекомендации при использовании средств информационно-коммуникационных технологий (далее - ИКТ) в профессиональной деятельности;
- создавать, редактировать, оформлять, сохранять, передавать информационные объекты различного типа с помощью современных информационных технологий для обеспечения образовательного процесса;
- использовать сервисы и информационные ресурсы информационнотелекоммуникационной сети "Интернет" (далее - сеть Интернет) в профессиональной деятельности;

**знать:** 

- правила техники безопасности и гигиенические требования при использовании средств ИКТ в образовательном процессе;
- основные технологии создания, редактирования, оформления, сохранения, передачи и поиска информационных объектов различного типа (текстовых, графических, числовых и тому подобных) с помощью современных программных средств;
- возможности использования ресурсов сети Интернет для совершенствования профессиональной деятельности, профессионального и личностного развития;
- аппаратное и программное обеспечение персонального компьютера, применяемое в профессиональной деятельности.

Содержание дисциплины должно быть ориентировано на подготовку студентов к освоению профессиональных модулей ППССЗ по специальности 44.02.01 и подготовке к формированию профессиональных компетенций (ПК):

ПК 3.2. Проводить занятия с детьми дошкольного возраста.

ПК 3.5. Вести документацию, обеспечивающую организацию занятий.

ПК 5.1. Разрабатывать методические материалы на основе примерных с учетом особенностей возраста, группы и отдельных воспитанников.

ПК 5.2. Создавать в группе предметно-развивающую среду.

ПК 5.3. Систематизировать и оценивать педагогический опыт и образовательные технологии в области дошкольного образования на основе изучения профессиональной литературы, самоанализа и анализа деятельности других педагогов.

ПК 5.4. Оформлять педагогические разработки в виде отчетов, рефератов, выступлений.

ПК 5.5. Участвовать в исследовательской и проектной деятельности в области дошкольного образования.

 В процессе освоения дисциплины у студентов должны формировать общие компетенции (ОК):

 ОК 1. Понимать сущность и социальную значимость своей будущей профессии, проявлять к ней устойчивый интерес.

ОК 2. Организовывать собственную деятельность, определять методы решения профессиональных задач, оценивать их эффективность и качество.

ОК 3. Оценивать риски и принимать решения в нестандартных ситуациях.

ОК 4. Осуществлять поиск, анализ и оценку информации, необходимой для постановки и решения профессиональных задач, профессионального и личностного развития.

ОК 5. Использовать информационно-коммуникационные технологии для совершенствования профессиональной деятельности.

ОК 6. Работать в коллективе и команде, взаимодействовать с руководством, коллегами и социальными партнерами.

ОК 7. Ставить цели, мотивировать деятельность воспитанников, организовывать и контролировать их работу с принятием на себя ответственности за качество образовательного процесса.

ОК 8. Самостоятельно определять задачи профессионального и личностного развития, заниматься самообразованием, осознанно планировать повышение квалификации.

ОК 9. Осуществлять профессиональную деятельность в условиях обновления ее целей, содержания, смены технологий.

**1.4. Рекомендуемое количество часов на освоение примерной программы учебной дисциплины:** максимальной учебной нагрузки обучающегося **186**  часов, в том числе:

- обязательной аудиторной учебной нагрузки обучающегося **124** часа;

- самостоятельной работы обучающегося **62** часа.

# <span id="page-6-0"></span>**2. СТРУКТУРА И СОДЕРЖАНИЕ УЧЕБНОЙ ДИСЦИПЛИНЫ**

# **2.1. Объем учебной дисциплины и виды учебной работы**

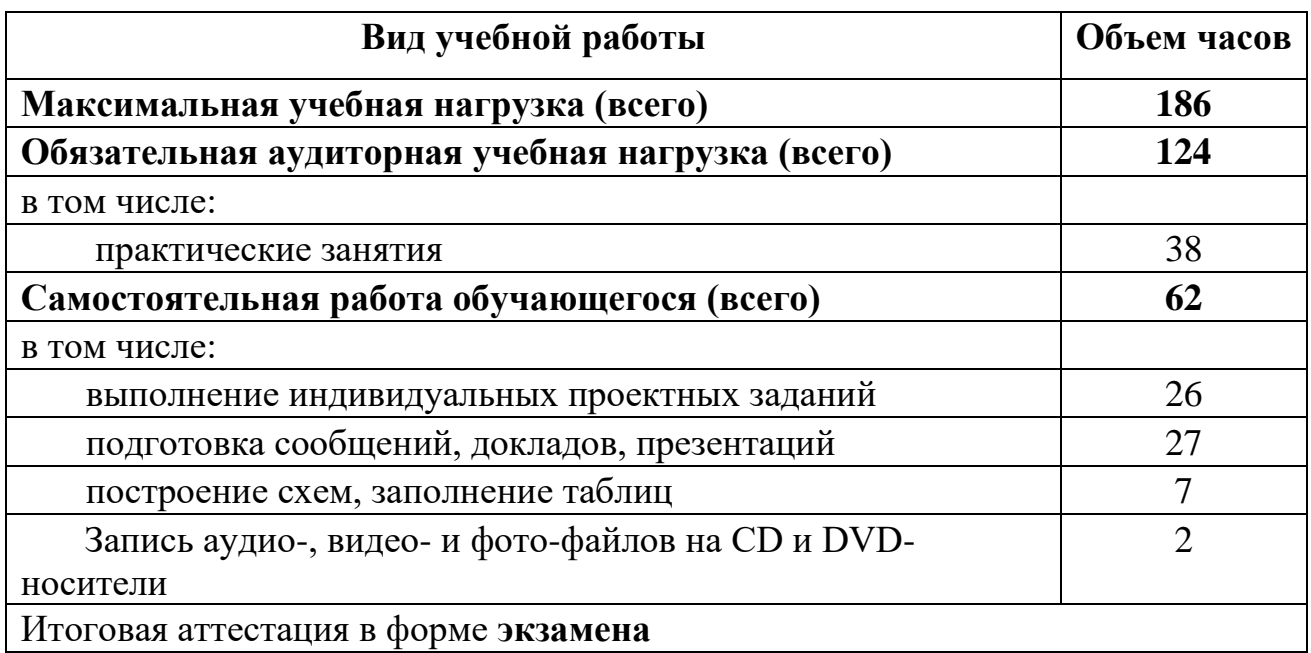

### **2.2. Тематический план и содержание учебной дисциплины Информатика, и информационно-коммуникационные технологии в профессиональной деятельности**

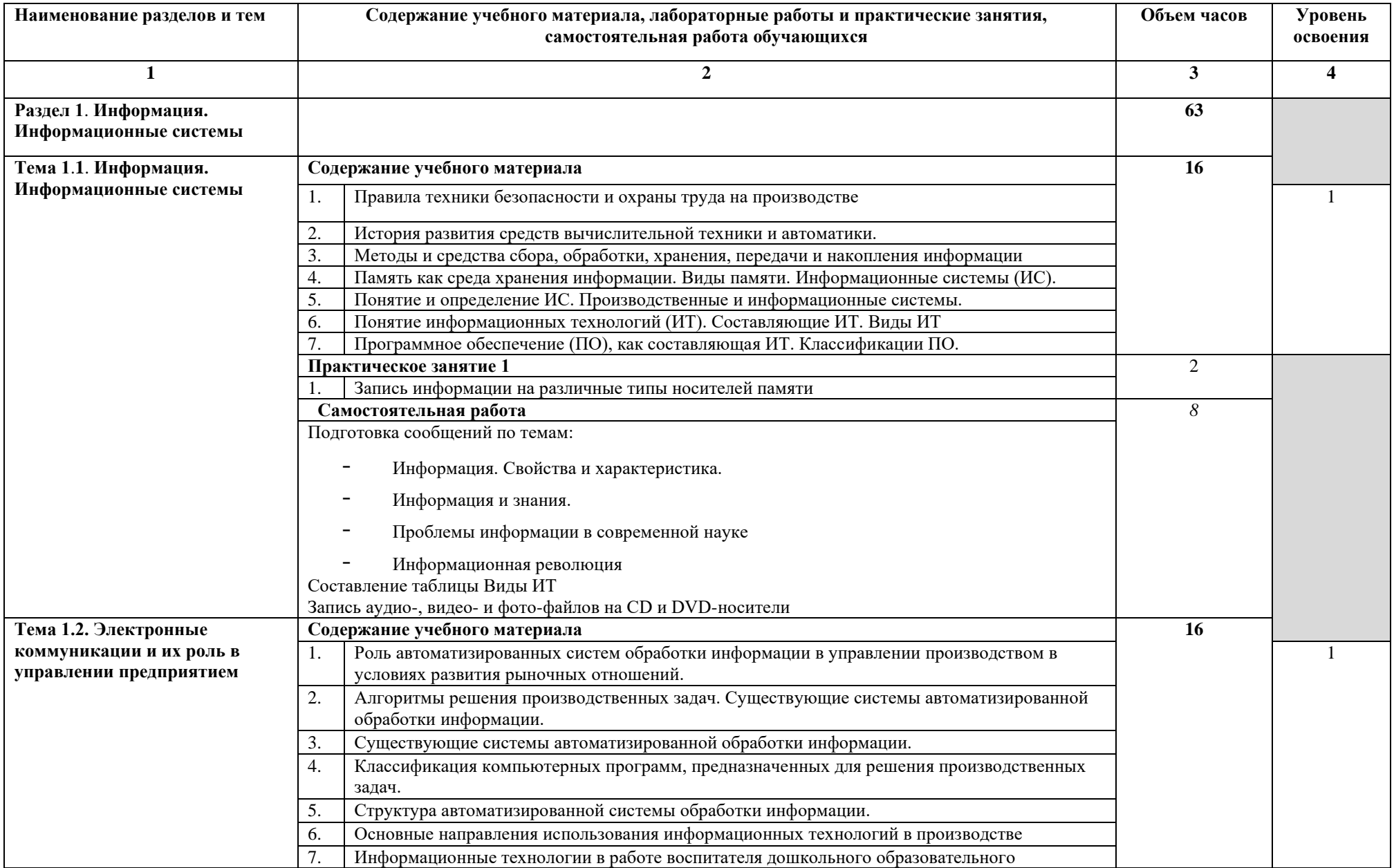

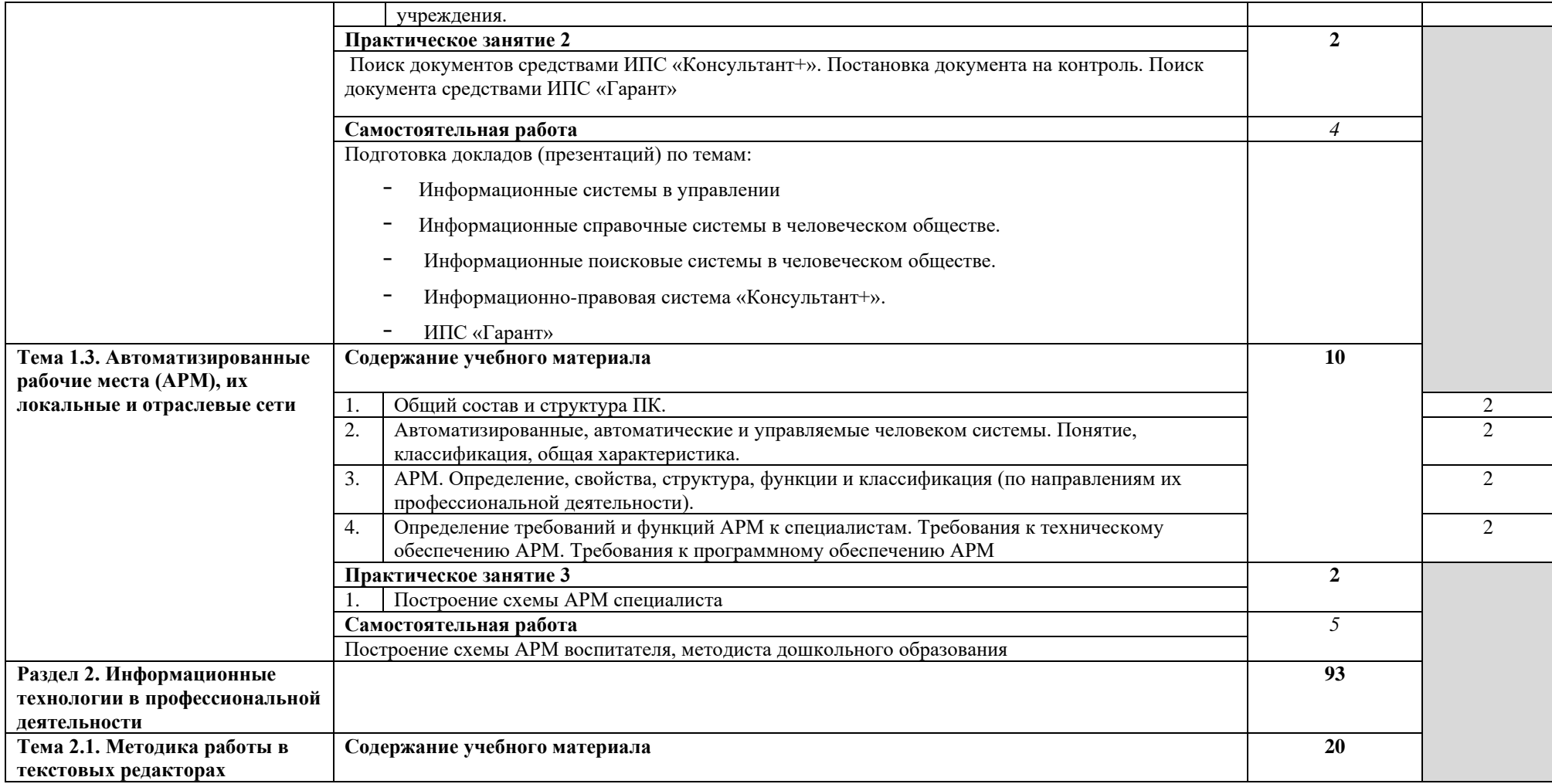

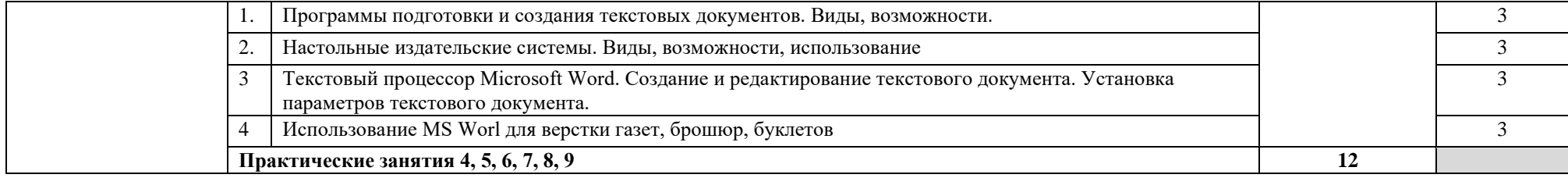

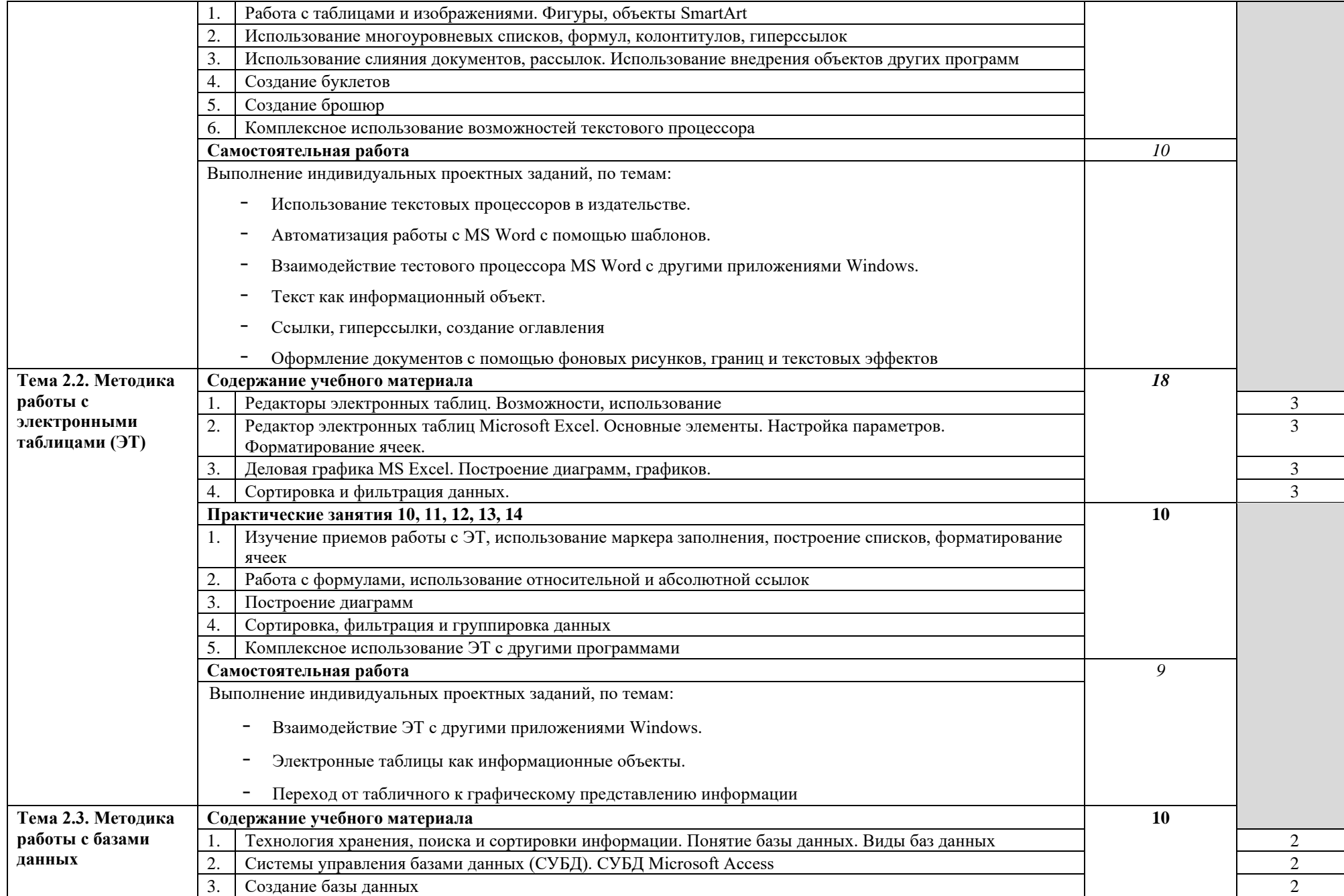

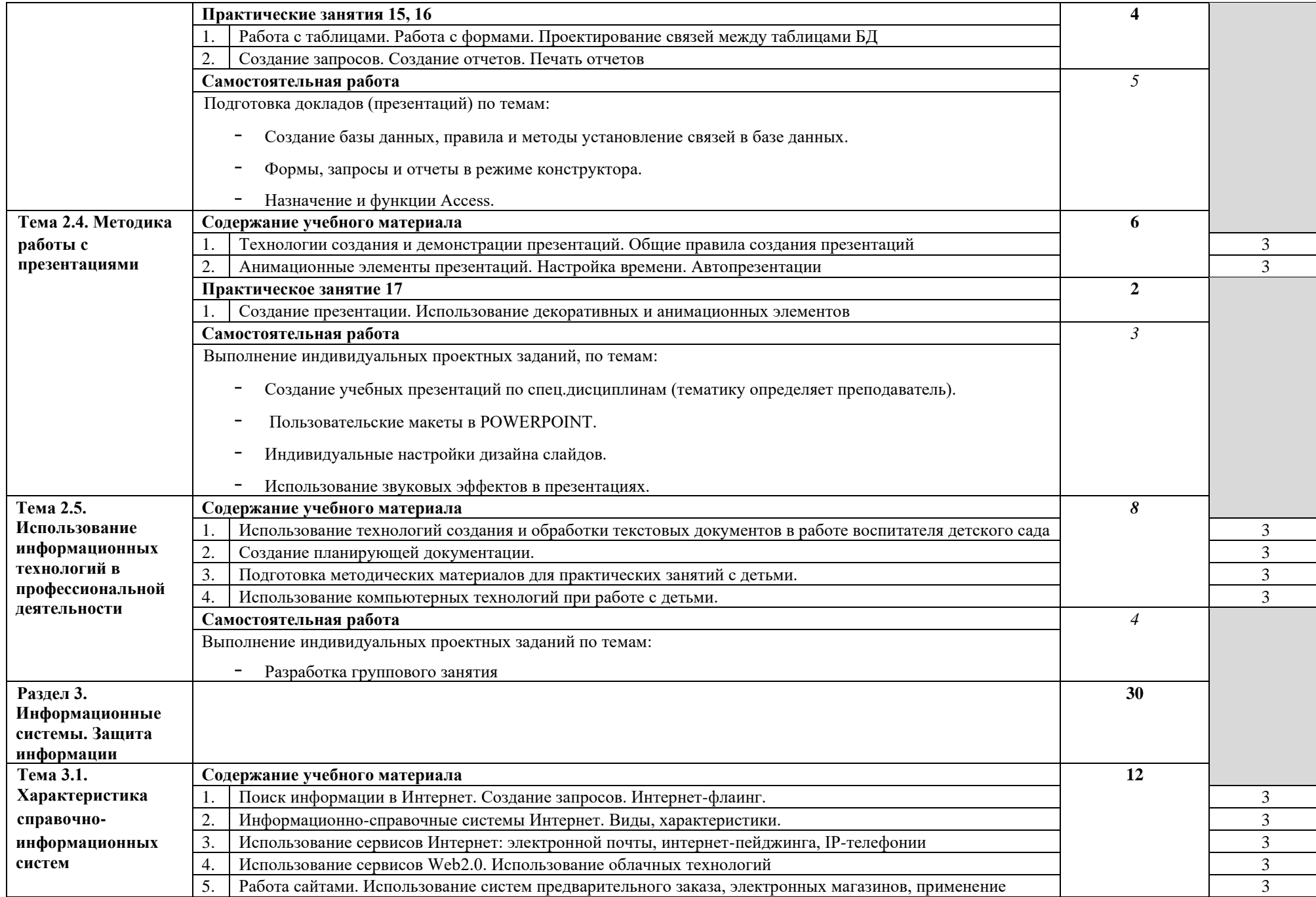

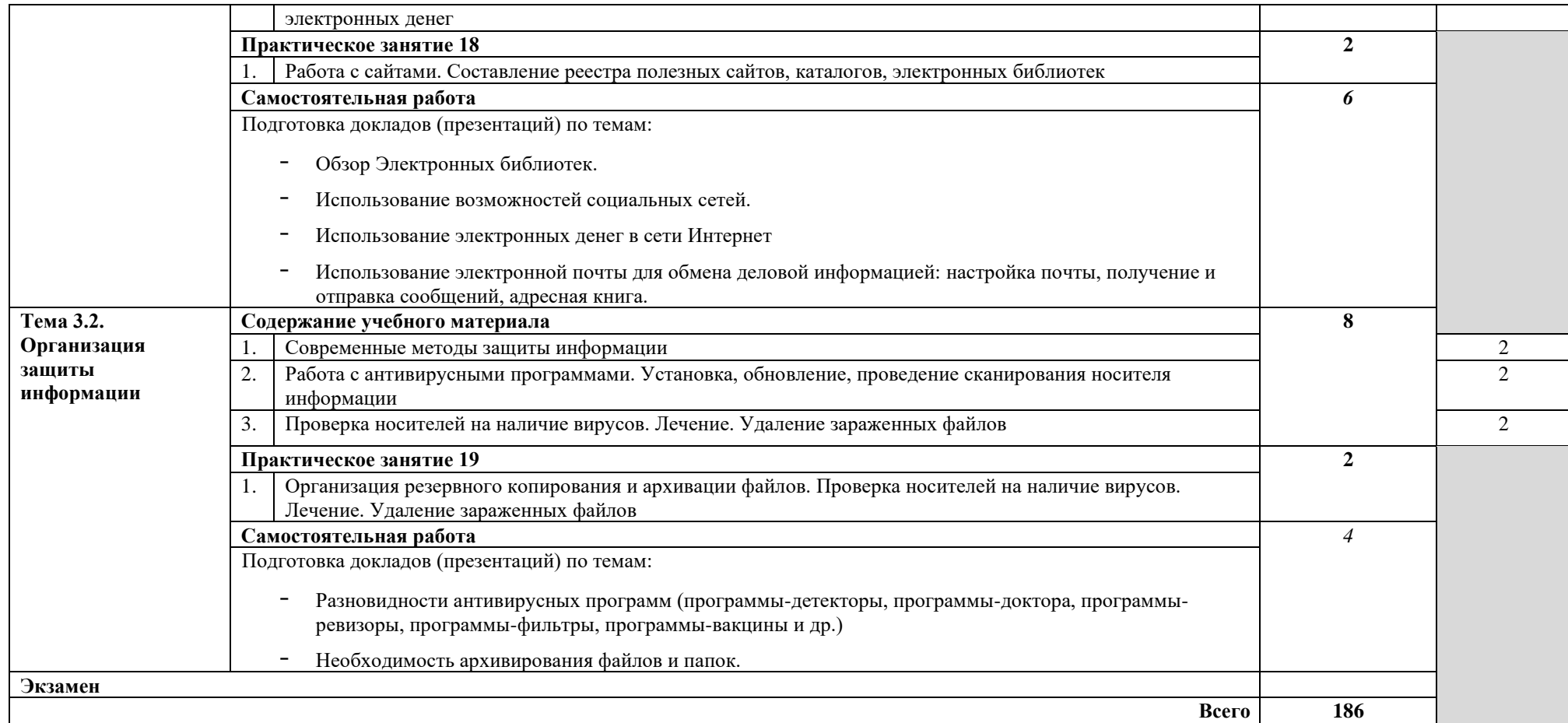

## <span id="page-12-1"></span><span id="page-12-0"></span>**3. УСЛОВИЯ РЕАЛИЗАЦИИРАБОЧЕЙ ПРОГРАММЫ УЧЕБНОЙ ДИСЦИПЛИНЫ**

### **3.1. Требования к минимальному материально-техническому обеспечению**

Реализация учебной дисциплины требует наличия учебного кабинеталаборатории.

Оборудование учебного кабинета:

- посадочные места по количеству обучающихся;
- рабочее место преподавателя Технические средства обучения:
- компьютеры по числу обучающихся;
- мультимедиапроектор;
- локальная сеть с выходом в Интернет

#### **3.2. Информационное обеспечение обучения**

### **Перечень рекомендуемых учебных изданий, Интернет-ресурсов, дополнительной литературы**

Основные источники:

1. Гришин В.Н., Панфилова Е.Е. Информационные технологии в профессиональной деятельности (имеется ГРИФ). – М.: Академия, 2011. 2. Михеева Е.В. Информационные технологии в профессиональной деятельности. – М.: Академия, 2012.

- 3. Михеева Е.В. Практикум по информационным технологиям в профессиональной деятельности. – М.: Академия, 2011.
- 4. Филимонова Е.В. Информационные технологии в профессиональной деятельности. – М.: Издательство «Феникс», 2010.

Дополнительные источники:

- 1. Журналы «Компьютер-ПРЕСС», «Бухгалтер и компьютер» и др.
- 2. Информатика: Базовый курс. Учебник для ВУЗов./ Под ред. С.В. Симоновича. – СПб.: Питер, 2011.
- 3. Краевский В.В., [Бережнова Е.В.,](http://www.biblion.ru/author/147693/) Основы учебно-исследовательской деятельности студентов, учебник для студентов средних учебных заведений. – М.: Академия, 2012.
- 4. Партыка Т.Л., Попов И.И. Информационная безопасность. Учебное пособие, имеется гриф МО РФ. – М.: Академия, 2011.

Интернет-ресурсы:

- 1. [http://iit.metodist.ru](http://iit.metodist.ru/)
- 2. [http://www.intuit.ru](http://www.intuit.ru/)
- 3. [http://test.specialist.ru](http://test.specialist.ru/)
- 4. [http://www.iteach.ru](http://www.iteach.ru/)
- 5. [http://www.rusedu.info](http://www.rusedu.info/)
- 6. [http://edu.ascon.ru](http://edu.ascon.ru/)
- 7. [http://www.osp.ru](http://www.osp.ru/)
- 8. <http://www.npstoik.ru/vio>
- 9. [http://ito.edu.ru](http://ito.edu.ru/)
- 10[.http://www.bytic.ru/](http://www.bytic.ru/)
- 11[.http://www.elearnexpo.ru](http://www.elearnexpo.ru/)
- 12[.http://www.computer-museum.ru](http://www.computer-museum.ru/)
- 13[.http://www.konkurskit.ru](http://www.konkurskit.ru/)
- 14[.http://www.olympiads.ru](http://www.olympiads.ru/)
- 15[.http://contest.ur.ru](http://contest.ur.ru/)

## <span id="page-14-0"></span>**4. КОНТРОЛЬ И ОЦЕНКА РЕЗУЛЬТАТОВ ОСВОЕНИЯ УЧЕБНОЙ ДИСЦИПЛИНЫ**

**Контроль и оценка** результатов освоения учебной дисциплины осуществляется преподавателем в процессе проведения практических занятий, тестирования, а также выполнения обучающимися индивидуальных заданий, проектов, исследований.

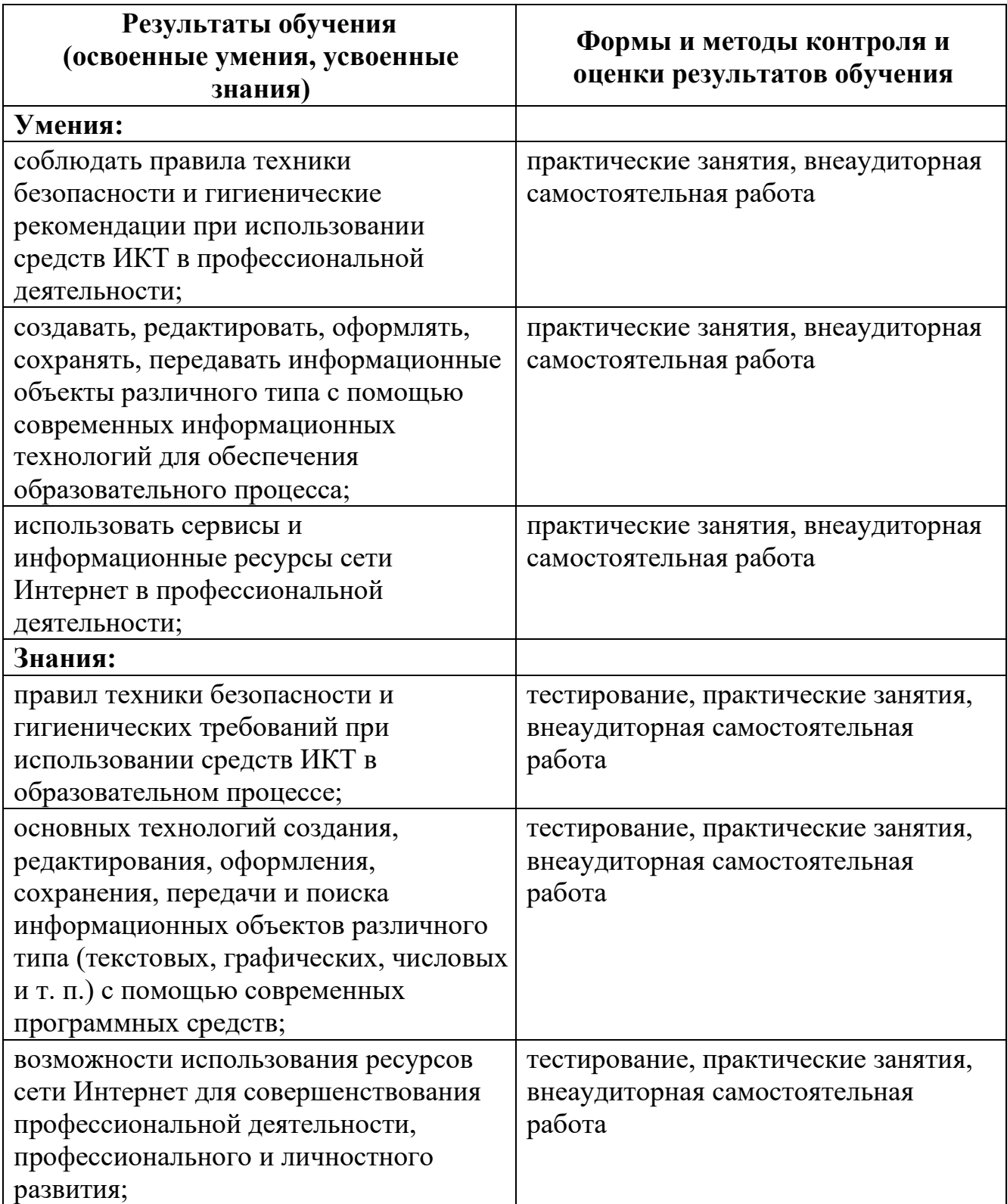

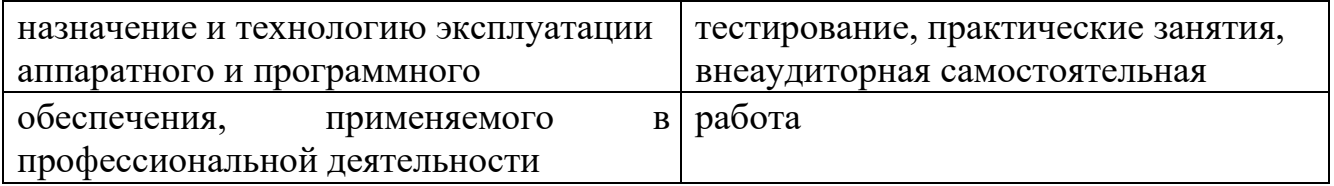